## What is a personal essay for college >>>CLICK HERE<<<

## What is a personal essay for college

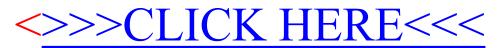